## **Panasonic**

かんたん操作ガイド

デジタルハイビジョンビデオカメラ

**品番 HC-V210M** 

VQC9342

● 詳しい操作説明は取扱説明書をお読みください。

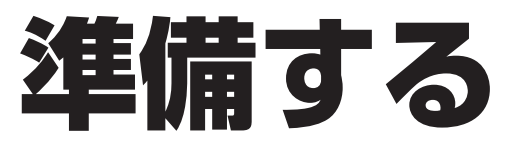

## **バッテリーを付ける / 充電する**

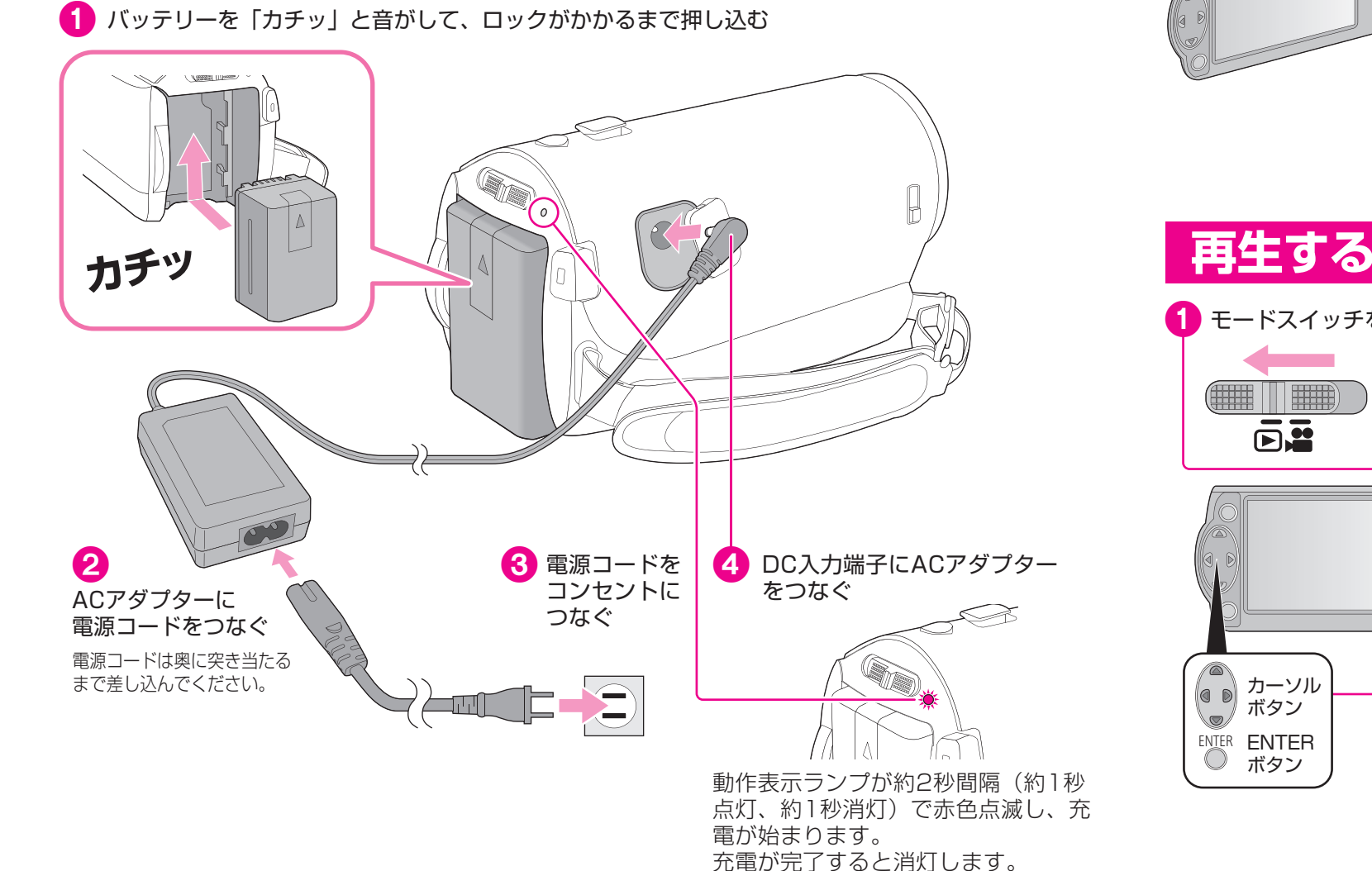

撮る・見る **Step.2** Step.3 残す **Step.1** 準備する 使う前に、知っておくと安心

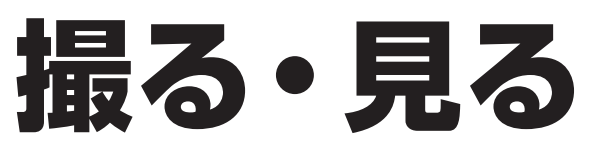

ENIER **ENTER** 

(a (4 D

V.

ボタン

カーソルボタン

## **撮影する** \*機の内蔵メモリーに記録していきます

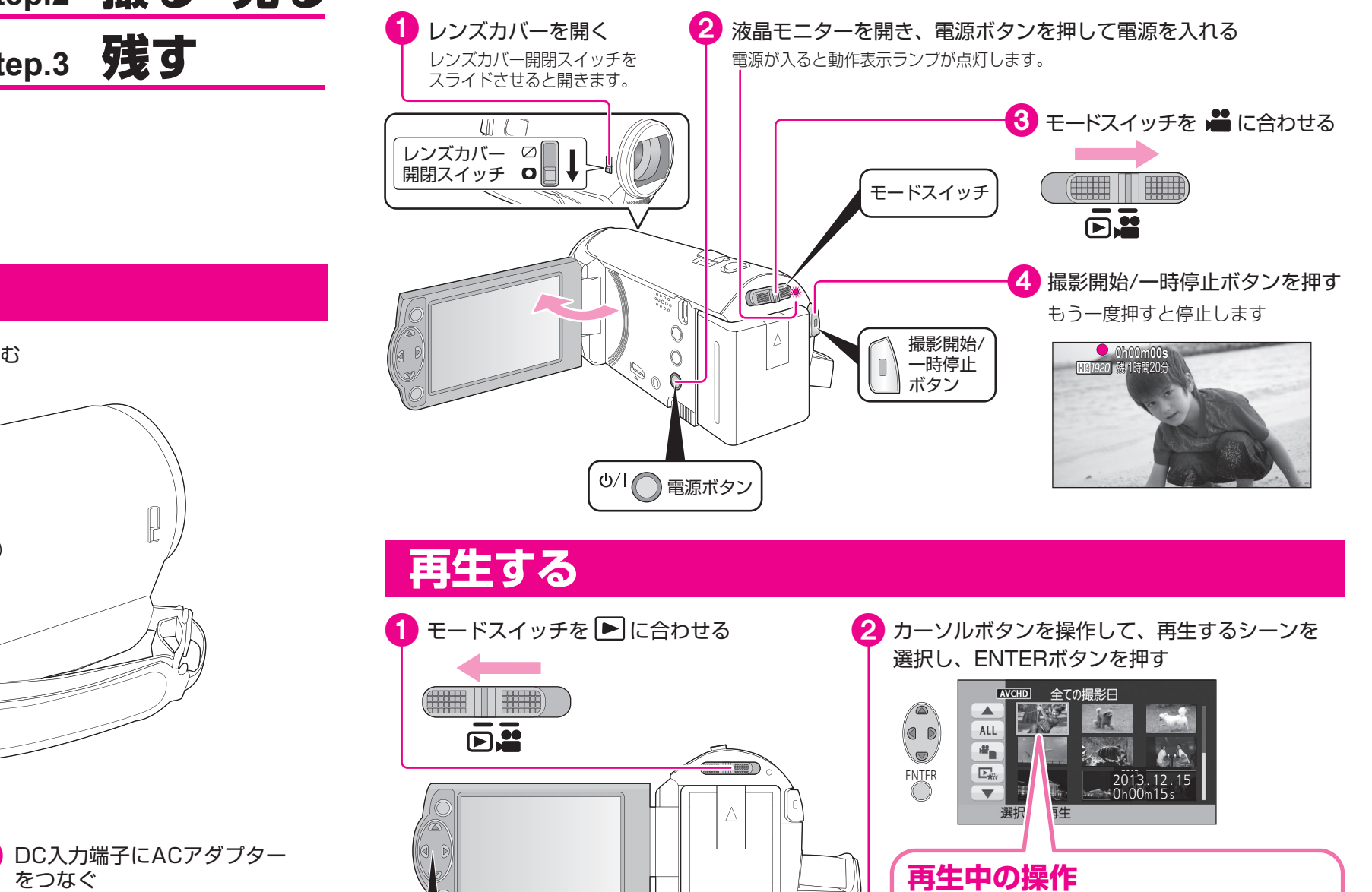

**0h00m00s h00m00s** 早戻し再生 再生/  $\begin{pmatrix} 0 & 0 \end{pmatrix}$ 一時停止 (g 早送り再生停止

**ハイビジョン画質 イビジョン画質**

撮った映像を 残す ・・・撮った映像を高画質・高音質で楽しめます。 ・・・標準画質なら再生機器を選ばずに再生できるので、ダビングして配る場合などにお勧めです。 **従来の標準画質**

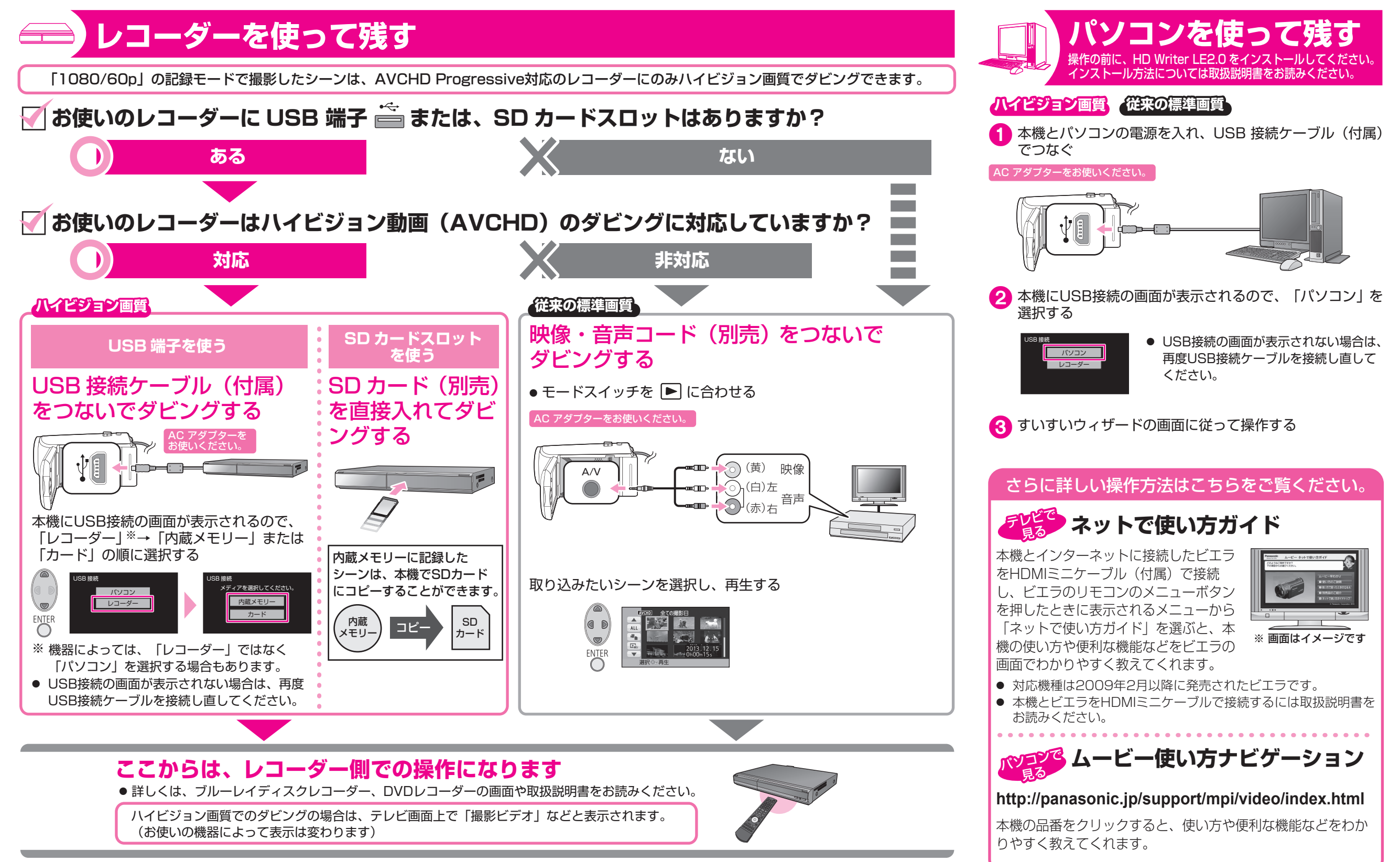

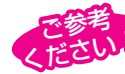